## [NEW 300-101 PDF300-101 Free Exam Dumps 230q PDF Offered By Braindump2go For Free Downloading[NQ93-NQ103

2016/11 New CCNP Routing and Switching 300-101 ROUTE: Implementing Cisco IP Routing (ROUTE) Exam Questions Updated Today! 1.|2016.Nov. 300-101 Exam Dumps (PDF & VCE) 230Q&As Download:http://www.braindump2go.com/300-101.html 2.]2016.Nov. 300-101 Exam Questions & Answers:https://ldrv.ms/b/s!AvI7wzKf6QBjgQU3MiuxP2dJi8Wo QUESTION 93What is the purpose of configuring the router as a PPPoE client? Select the best response. A. to provide VPN access over L2TPB. to enable PPP session from the router to the termination device at the headend for metro Ethernet connectivityC. for DSL connectivity and removing the need for the end-user PC to run the PPPoE client softwareD. for connecting the router to a cable modem, which bridges the Ethernet frames from the router to the cable modem termination system Answer: C QUESTION 94Which three are characteristics of IPv6? (Choose three.) Select 3 response(s). A. An IPv6 address is 128 bits long.B. An IPv6 header is 20 bits long.C. An IPv6 header contains the next header field.D. An IPv6 header contains the protocol field.E. IPv6 routers send RA messages.F. An IPv6 header contains the header checksum field. Answer: ACE QUESTION 95When an IPv6 enabled host boots, it sends a router solicitation (RS) message. An IPv6 router responds with a router advertisement (RA). Which two items are contained in the RA? (Choose two.) Select 2 response(s). A. IPv6 address for the hostB. lifetime of the prefixC. prefixes for the linkD. keepalive timersE. request for the local host IP addressF. any route advertisements it has received Answer: BC QUESTION 96Which statement is true about IPv6? Select the best response. A. Only one IPv6 address is assigned per node.B. Only one IPv6 address can be assigned to each interface.C. Each host can autoconfigure its address without the aid of a DHCP server.D. IPv6 hosts use anycast addresses to assign IP addresses to interfaces. Answer: C QUESTION 97What is the IPv6 address FF02::2 used for? Select the best response. A. all hosts in a local segmentB. all routers in a local segmentC. all hosts in a particular multicast groupD. all routers in an autonomous system Answer: B QUESTION 98What does the command clear ipv6 ospf process accomplish? Select the best response. A. The OSPF adjacencies are cleared and initiated again.B. The route table is cleared. Then the OSPF neighbors are reformed.C. The shortest path first (SPF) algorithm is performed on the LSA database.D. The OSPF database is repopulated. Then the shortest path first (SPF) algorithm is performed. Answer: D QUESTION 99When implementing OSPFv3, which statement describes the configuration of OSPF areas? Select the best response. A. In interface configuration mode, the OSPFv3 area ID combination assigns interfaces to OSPFv3 areas.B. In router configuration mode, the network wildcard area ID combination assigns networks to OSPFv3 areas.C. In interface configuration mode, the IPv6 OSPF process area ID combination assigns interfaces to OSPFv3 areas.D. In router configuration mode, the IPv6 OSPF interface area ID combination assigns interfaces to OSPFv3 areas. Answer: C QUESTION 100The following exhibit shows ipv6 route output. What would the metric be for a summary route that summarizes all three OSPFv3 routes displayed?

OI 2001:0DB8:0:07::/64 [110/20] via FE80::A 8BB:C CFF:FE00:6F00, FastE thernet0/0 DI 2001:0DB8:0:08::/64 [110/100] via FE80::A 8BB:C CFF:FE00:6FT, FastE thernet0/0 OI 2001:0DB8:0:09::/64 [110/40] via FE80::A 8BB:C CFF:FE00:6F00, FastE thernet0/0

A. 160B. 140C. 120D. 100 Answer: D QUESTION 101How is authentication handled with OSPFv3? Select the best response. A. OSPFv3 for IPv6 authentication is supported by SHA-1 authentication.B. OSPFv3 for IPv6 authentication is supported by MD5 authentication.C. OSPFv3 for IPv6 authentication is supported by IPv6 IPsec.D. OSPFv3 for IPv6 authentication is supported by IPv4 IPsec. Answer: C QUESTION 102Refer to the exhibit. EIGRP has been configured on all routers in the network. What additional configuration statement should be included on router R4 to advertise a default route to its neighbors?

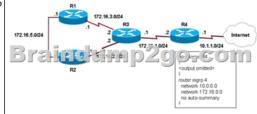

Select the best response. A. R4(config)# ip default-network 10.0.0.0B. R4(config)# ip route 0.0.0.0 0.0.0.0 10.1.1.1C. R4(config)# ip route 10.0.0.0 255.0.0.0 10.1.1.1D. R4(config-router)# default-information originate Answer: A QUESTION 103 You have implemented mutual route redistribution between OSPF and EIGRP on a border router. When checking the routing table on one of the OSPF routers within the OSPF routing domain, you are seeing some, but not all of the expected routes. Which two things should you verify to troubleshoot this problem? (Choose two.) Select 2 response(s). A. The border router is using a proper seed metric for OSPF.B. The border router is using a proper seed metric for EIGRP.C. The administrative distance is set for OSPF and EIGRP.D. The missing EIGRP routes are present in the routing table of the border router.E. The subnet keyword on the border router in the redistribute EIGRP command. Answer: DE !!!RECOMMEND!!! 1.Braindump2go|2016.Nov. 300-101 Exam Dumps (PDF & VCE) 230Q&As Download:http://www.braindump2go.com/300-101.html 2.Braindump2go|2016.Nov. 300-101 Exam Questions & Answers: YouTube Video: YouTube.com/watch?v=iTR0QvVNPMU